# **betnacio**

- 1. betnacio
- 2. betnacio :7games download app android
- 3. betnacio :app melbet

#### **betnacio**

Resumo:

**betnacio : Faça parte da jornada vitoriosa em mka.arq.br! Registre-se hoje e ganhe um bônus especial para impulsionar sua sorte!** 

#### contente:

disponíveis. Nosso objetivo é liquidar todas as apostas dentro de uma hora após o no do evento e apostas In-Play durante o evento, onde o resultado está disponível. Em 0} alguns casos, pode haver um pequeno atraso enquanto esperamos pela confirmação dos sultados. Esportes - Ajuda bet365 help.bet365 : ajuda ao produto. esportes ; apostas liquidação de apostas conhecidas serão

Sportingbet App é Seguro? O Sportingbet app é seguro, pois é um dispositivo fornecido por site regulamentado e com licença internacional concedida em betnacio Gibraltar e Malta. A empresa é operada pela ElectraWorks Limited. Além disso, a marca conta com certificado eCOGRA responsável por comprovar que a plataforma atua de forma responsável e justa perante aos seus clientes, fornecendo também pagamentos rápidos. Outro método que também indica ao jogador que o Sportingbet app é seguro é o uso de criptografia de 128 bits. Esta, por betnacio vez, assegura ao cliente que os seus dados compartilhados não serão acessados por terceiros, sendo utilizado pelas melhores casas de apostas. Fora tudo isso, o app do Sportingbet conta com promoções de supercotas e múltiplas melhoradas. Se você ficou interessado, veja a seguir o guia para fazer o download do app Sportingbet.

Passo a Passo para Baixar o App Sportingbet Com a certeza de que o app do Sportingbet é seguro e um dos melhores apps de apostas, confira abaixo o guia rápido para você baixar o Sportingbet app no seu smartphone. Antes de ensinar a baixar o Sportingbet como aplicativo no seu celular Android, saiba que o app não está disponível na loja Google Play por causa da legislação brasileira. Dessa forma, a marca desenvolveu a versão Apk do Sportingbet para você baixar e usar no seu smartphone Android. Veja abaixo como fazer isso! Como fazer download do aplicativo Sportingbet para Android (apk)? Entre no site oficial do Sportingbet;

Solicite o link para baixar o Sportingbet app no chat ao vivo; Clique em betnacio "Baixar agora"; Acesse as configurações do seu Android; Clique em betnacio "Segurança"; Permita a instalação do app em betnacio "Fontes Desconhecidas"; Clique em betnacio "Ok"; Abra o app da Sportingbet; Faça o seu cadastro;

Faça o login no app Sportingbet; Pronto, já pode apostar no app. Vale lembrar que o uso da versão Apk para smartphones com sistema Android é utilizado por outras casas de apostas esportivas como, por exemplo, o aplicativo LVBet. Como baixar o app Sportingbet no iOS? Não existe app para iOS do Sportingbet devido às normas brasileiras. Por isso, você não encontrará na Apple Store. Em betnacio contrapartida, os usuários do app Sportingbet podem acessar a versão mobile, através do navegador. Ou, se preferir, criar um atalho na tela inicial do smartphone iOS. Veja, a seguir, como fazer isso: Acesse o site na versão mobile do Sportingbet; Clique em betnacio "Compartilhamento"; Clique em betnacio "Adicionar à tela inicial"; Clique em betnacio "Adicionar"; Abra o atalho na betnacio página inicial; Acesse a betnacio conta. Cadastro e Login pelo Aplicativo Sportingbet O processo de cadastro e login no app Sportingbet é simples e segue praticamente a mesma dinâmica das demais casas de apostas esportivas e de cassino online. Para isso, confira o passo a passo a seguir para se cadastrar e fazer login no app Sportingbet: Acesse o site do Sportingbet;

Baixe o app do Sportingbet; Clique em betnacio "Registre-se agora" disponível no canto superior direito do menu;

Insira os dados solicitados (e-mail, nome, CPF, etc); Aceite os termos e condições de uso; Clique em betnacio "Abrir minha conta"; Faça o login da conta (nome do usuário e senha); Faça a verificação de conta em betnacio "Minha Conta"; Pronto, cadastro realizado. Como ganhar bônus Sportingbet de até R\$ 300 pelo celular? Ao se cadastrar no aplicativo da Sportingbet, você pode ganhar até R\$ 300 como bônus de boas-vindas. Para garantir o bônus de boas-vindas da Sportingbet, clique em betnacio "Apostar Agora" e realize seu cadastro pelo navegador de seu celular ou computador: Sportingbet 4.8 de 5 4.8 100% até R\$300 Apostar Agora Jogue com responsabilidade. Apostas disponíveis só para 18+ anos.

Como Apostar no Sportingbet pelo Celular As apostas esportivas do aplicativo do Sportingbet contam com grande diversidade de modalidades e mercados. É possível encontrar os campeonatos esportivos mais importantes como Copa do Mundo e Libertadores. O cliente ainda consegue fazer apostas ao vivo, ativando recursos de live streaming e cash out. Se você ficou interessado e quer começar a apostar pelo app oficial do Sportingbet, confira o guia abaixo: Faça login no app do Sportingbet; Clique em betnacio "Minhas Ofertas" disponível no seu perfil, no canto superior direito; Selecione a oferta de seu interesse; Faça o depósito mínimo; Leia os termos e condições; Aposte; Aguarde o resultado; Solicite o saque dos ganhos conquistados; Aguarde o tempo de processamento; Saque os ganhos Pronto, essas são as etapas para apostar no app do Sportingbet.

Principais Recursos do Sportingbet App — Cassino Ao Vivo, Apostas Múltiplas e Estáticas As melhores casas de apostas online sempre disponibilizam recursos para elevar as chances de ganhos dos seus clientes. No app do Sportingbet, os usuários também possuem essa vantagem ao utilizar ferramentas de cassino, minha múltipla e estatísticas do jogo. Saiba mais sobre cada um a seguir! Sportingbet Cassino App — Slots Populares, Jogos Ao Vivo e Mais Diferente do que acontece em betnacio alguns cassinos online – como no app Betfair no qual o cassino vem num aplicativo à parte -, o app do Sportingbet reúne apostas esportivas e cassino online num só lugar. Assim, os jogadores não precisam encher a memória do celular com mais um aplicativo. Na própria seção de cassino, os clientes podem jogar ao vivo com participação de dealers. Ainda, é possível aproveitar as ofertas específicas para jogos de cassino e de cassino ao vivo. Também pode-se acessar os slots mais populares e recém-lançados, entre os jogos disponíveis estão: JetX e Roleta Brasil. Ah, é importante ressaltar que jogos de bingo e pôquer – assim como no site – são encontrados em betnacio seções diferentes e também contam com suas próprias promoções. Minha Múltipla — Simplifique e Aposte em betnacio Várias Ligas Na função de "Minha Múltipla", os jogadores podem fazer apostas múltiplas em betnacio várias modalidades esportivas, nas suas maiores ligas. Atualmente, os jogadores encontram seções de Copa do Mundo 2024, NBA, Top Ligas Europa, tênis, entre outras oportunidades. Assim, os clientes podem escolher os jogos que estão em betnacio destaque em betnacio cada uma das seções e apostar. Pode, inclusive, apostar em betnacio vários esportes ou adicionar outros como basquete. Contudo, as apostas não podem ser combinadas. Caso você faça alguma escolha assim, no cupom de apostas terá um aviso para excluir. Depois é só depositar e apostar. Este recurso é uma maneira eficaz de encurtar o caminho do apostador e trazer só os melhores jogos para que ele possa apostar sem perder tempo e em betnacio condições especiais. Estatísticas — Saiba Quantos Cartões Uma Seleção Ganhou Nas estatísticas, recurso utilizado para que os jogadores — independentemente de estarem acompanhando a transmissão ao vivo — possam ver como anda a disputa de maneira geral. É uma ferramenta presente em betnacio vários sites de apostas esportivas, incluindo o aplicativo BetNacional. No app do Sportingbet, os dados da partida são completso. Além de ter o número de cartões amarelo e vermelho, os apostadores podem conferir a quantidade de confrontos diretos. Ainda, podem verificar o total de chutes, quem é o árbitro do jogo, as probabilidades de vitória de cada equipe, o placar do jogo e muito mais através da central de estatísticas. Todos os dados apresentados na central de estatísticas do app do Sportingbet são fundamentais para que os jogadores vejam as possibilidades de ganhos com

seus palpites, verificando se será preciso usar cash out.

Depósitos e Saques pelo App Sportingbet — Pagamentos Rápidos e Saque Via Pix O app do Sportingbet conta com variados métodos de pagamento, possibilitando mais segurança e rapidez nas transações realizadas pelos seus clientes. Os pagamentos acontecem em betnacio Pix, transferência bancária, boleto bancário (com liberação antecipada), cartões de crédito e carteiras digitais. Inclusive Pix e carteiras digitais são muito utilizadas para a realização de pagamentos nas casas de apostas em betnacio geral, bem como no app de apostas 20Bet. Entretanto, apenas transferências bancárias e Pix são liberados para fazer retiradas de ganhos. Lembre-se de que, para realizar qualquer tipo de pagamento, é preciso ter a betnacio conta verificada fornecendo documentos de identidade e de endereço. A seguir, confira quais são as formas de pagamentos encontradas no app do Sportingbet: Pix;

Boleto bancário;

Transferência bancária;

Mastercard;

VISA;

Maestro;

Skrill;

MuchBetter;

Neteller;

Paysafecard;

LuxonPay Como depositar pelo aplicativo Sportingbet? Acesse o aplicativo do Sportingbet; Faça login na betnacio conta; Clique em betnacio "Depósito" disponível no canto superior direito do menu principal; Selecione a forma de pagamento; Insira o valor do depósito; Informe outro dado solicitado que será pedido de acordo com o método selecionado; Clique em betnacio "Depositar"; Aguarde o processamento que acontece em betnacio poucos minutos; Aposte. Caso você opte pelo depósito via Pix, basta inserir o seu CPF ou chave cadastrada. Em betnacio seguida, copiar o QR Code ou apontar a câmera do celular para leitura Feito isso, é só aguardar o processamento. Este é o mesmo passo que acontece em betnacio outros aplicativos de casas de apostas, como no app de apostas BWin. Forma de Pagamento Tempo Mín. Depósito Máx. Depósito Pix R\$5 R\$10.000 Boleto Bancário 1 - 3 Dias R\$20 R\$10.000 Neteller Skrill Astropay ecoPayz MuchBetter Nubank Banco Inter Trustly Transferência Bancária R\$20 R\$10.000 Ver mais Como sacar na Sportingbet pelo celular? Entre no aplicativo do Sportingbet; Faça login da betnacio conta; Clique no seu perfil presente no canto superior direito do menu principal; Clique "Caixa"; Clique em betnacio "Retirada"; Selecione a forma de pagamento da betnacio preferência; Insira o valor da retirada; Informe os dados solicitados; Clique em betnacio "Retiro"; Clique em betnacio "Ok"; Aguarde o processamento da solicitação de saque; Retire os ganhos. Para saques via Pix, a chave precisa ser em betnacio CPF. Temporariamente, os saques por este método de pagamento estão sendo realizados em betnacio até 24 horas, de segunda-feira à sexta-feira. Forma de Pagamento Tempo Mín. Retiradas Max. Retiradas Pix Boleto Bancário 1 - 3 Dias NetellerR\$10R\$50.000 SkrillR\$10R\$10.000 Astropay ecoPayz MuchBetter Nubank Banco Inter TrustlyR\$10R\$10.000 Transferência Bancária Ver mais

Atendimento ao Cliente no App Sportingbet — Suporte Limitado e de Difícil Acesso O atendimento ao cliente do app oficial do Sportingbet é estabelecido pelo chat ao vivo e e-mail, como no site mobile do Sportingbet. O suporte acontece por uma equipe fluente em betnacio português. Porém, por vezes, dependendo da betnacio dúvida, ele pode ser feito por um robô de atendimento pelo chat. Para entrar em betnacio contato com o atendimento disponível no chat ao vivo, clique no seu perfil disponível no canto superior direito da tela. Em betnacio seguida, clique em betnacio "Ajuda & Contato". Lá, você encontra a seção de perguntas frequentes. Por isso, navegue até o fim da página e clique em betnacio "Outro". Feito isso, clique em betnacio "Não encontrei o que estou procurando". Depois clique em betnacio "Sim" ao responder a pergunta "Você precisa de mais ajuda?". O chat ao vivo está disponível das 06h às 01h (horário de Brasília). Se preferir, você pode enviar e-mail para [email protected].

Apostas ao Vivo pelo Sportingbet App — Cash Out e TV de Qualidade O app Sportingbet oferece

excelentes recursos de apostas ao vivo para os seus jogadores como cash out e live streaming por meio da seção "Ao vivo", podendo ter visão geral ou não. Na seção ao vivo, é possível acompanhar os dados da partida e as estatísticas. Os usuários também podem fazer a ativação da ferramenta cash out de forma manual ou automática. Já na transmissão ao vivo, os clientes têm a possibilidade de assistir em betnacio tempo real os maiores eventos de futebol como foi feito na Copa do Mundo 2024. Saiba mais detalhes sobre cada um dos recursos nas seções a seguir! Cash Out pelo Celular na Sportingbet O cash out também pode ser ativado pelo aplicativo do Sportingbet nas apostas ao vivo. Entretanto, ele não está presente em betnacio todos os eventos, somente em betnacio alguns. Com o cash out, os usuários têm menos perdas ao encerrar a aposta antes do resultado final do jogo. Dessa maneira, se você perceber, durante a transmissão ao vivo do jogo, que o seu palpite será perdedor, você pode usar o cash out. Essa é também uma forma de garantir os ganhos adquiridos antes. A ferramenta estará presente, quando disponível, no bilhete de apostas. Desse modo, basta ativar a opção e acompanhar o jogo. No aplicativo do Sportingbet, acesse "Minhas Apostas" em betnacio "Minha Conta". Em betnacio seguida, clique em betnacio "Abertas" para conferir o valor de encerramento da betnacio aposta. Você também pode determinar se vai querer fazer o cash out automaticamente ou manualmente. Na primeira opção, você determina o valor que o recurso deverá ser acionado. Já no segundo modo, você faz isso conforme for acompanhando a partida. Transmissão ao Vivo no App A live streaming ou transmissão ao vivo é uma ferramenta muito útil para fazer apostas esportivas. Não à toa, também está presente no app de apostas Parimatch. Com este recurso, os jogadores conseguem acompanhar em betnacio tempo real os últimos acontecimentos da partida. Dessa forma, determinar, por exemplo, o uso do cash out. A tv do app do Sportingbet transmite o evento com grande qualidade, mostrando tudo ao vivo como é de se esperar. Entretanto, a live streaming não está presente em betnacio todos os jogos. Você deve acessar a seção "Ao vivo" e verificar quais jogos tem a transmissão ao vivo através do ícone de {sp}. Depois basta clicar e acompanhar. Porém, vale ressaltar que, para ver a live streaming, o cliente precisa ter o saldo na betnacio conta do Sportingbet. Ou seja, não pode ter conta negativada. O app Sportingbet é bom? — Recursos Exclusivos, Suporte Rápido e Segurança De forma geral, o app do Sportingbet é bom. Os motivos são evidentes para fazer esta afirmação. Afinal, é uma plataforma segura com criptografia e regulamentada internacionalmente – e entende as necessidades de seus clientes, disponibilizando recursos de apostas como cash out, live streaming e Minha Múltipla. Não apenas isso, mas dando estatísticas completas e em betnacio tempo real para os usuários que não conseguem acompanhar a transmissão ao vivo. Para quem gosta de cassino online, o app do Sportingbet disponibiliza uma área recheada. Na seção, os jogadores conseguem também se divertir no cassino ao vivo onde há a presença de dealers para conduzir o jogo. O aplicativo também conta com seções exclusivas de poker e bingo, bem como

promoções. As ofertas disponíveis para apostas esportivas também são variadas e fáceis de acessar no dispositivo. O atendimento, apesar de ser mais demorado para encontrar, é de excelente qualidade com atendentes preparados e fluentes em betnacio português. O cliente consegue baixar o Sportingbet app grátis. Por fim, o app do Sportingbet conta com tudo o que o jogador precisa: melhores jogos de cassino e esportes, recursos exclusivos, variedade de jogos e esportes, pagamentos acessíveis, suporte rápido e segurança.

### **betnacio :7games download app android**

As apostas serão resolvidaS uma vez que o resultado total desse evento ou mercado for conhecido conhecido. nas vezes os resultados podem ser atrasado, devido a um acabamento de {img}ou uma força maiorou mesmo problema técnico! Se alguma aposta que você colocou não foi resolvida com certifique-sede e o evento tenha sido Terminou.

Uma aposta não resolvida na bet365 significa que:a aposta não foi liquidada ou paga. E-Mail: info. Depois que um jogo for concluído, o resultado levará tempo para refletir em betnacio todo do

sistema; além de prazos verificaçõesde segurança e isso cria uma atraso! Você precisa esperar até quando ele seja resolvido - équando seu equilíbrio é Mudou.

A plataforma é intuitiva e fácil de usar, permitindo que os usuários encontrem facilmente todos eventos esportivos com desejarem apostar. Desde futebol basquete a tênis; ou até mesmo esportes menos tradicionais: "betnacional tem algo para vários dos gostoes".

Mas o que realmente faz betnacional se destacar é a betnacio ênfase na segurança e Na proteção do usuário. Com uma licença emitida pela autoridade reguladora de jogo online, os usuários podem ter certeza De Que suas informações pessoaise financeiras estão sempre protegidas!

Além disso, betnacional oferece uma variedade de opções para pagamento seguras e confiáveis. incluindo cartõesde crédito a porta-walletm ou transferênciaes bancáriaS! Isso significa que os usuários podem escolher A opção quando melhor lhe' convier - sem se preocupar coma segurança da transação".

Em resumo, se procura uma experiência de apostas esportiva a online segura e emocionante é fácil em betnacio usar. betnacional faz definitivamente um opção para ser considerada! Com betnacio ampla variedadede mercados esportivo-), ênfase na segurança da proteção do usuário;e opções com pagamento segurosS: "benal É Uma escolha excelente par quem deseja tirar o máximo proveito das suas probabilidadem desportivaes Online".

#### **betnacio :app melbet**

## **Amigos de adolescente británico desaparecido en Tenerife instan a la policía británica y española a enviar refuerzos**

Los amigos de un adolescente británico desaparecido en Tenerife han instado a la policía británica y española a enviar refuerzos para ayudar en la búsqueda, ya que ellos mismos han recurrido a buscar pruebas y entrevistar a posibles testigos.

La policía en la isla ha estado buscando a Jay Slater, un albañil aprendiz de 19 años de Lancashire, desde la mañana del lunes con la ayuda de drones y un helicóptero.

Pero el área donde desapareció, en la reserva natural de Rural de Teno, es tan vasta y escarpada que los amigos han dicho que se necesitan equipos de búsqueda especialistas del Reino Unido y la España continental para que sean reclutados para ayudar.

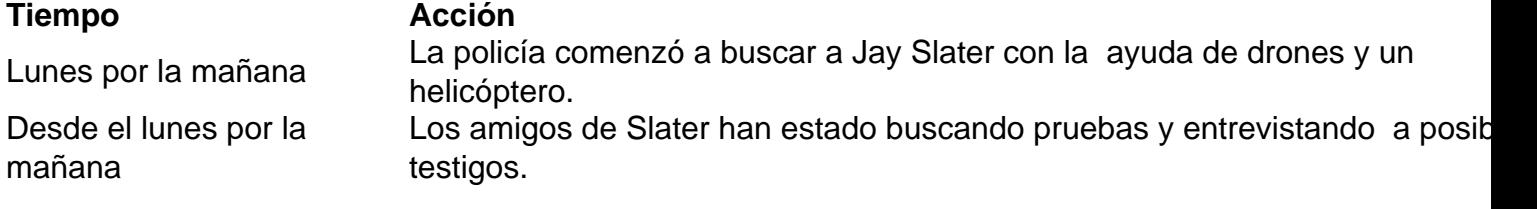

#### **La búsqueda de especialistas**

La búsqueda de Slater se ha vuelto más difícil debido al terreno escarpado y la vasta área donde desapareció. Los amigos de Slater han pedido específicamente que se envíen equipos de búsqueda especialistas del Reino Unido y la España continental para ayudar en los esfuerzos de búsqueda.

- El área donde desapareció es vasta y escarpada.
- Los amigos de Slater han recurrido a buscar pruebas y entrevistar a posibles testigos.
- Se necesitan equipos de búsqueda especialistas del Reino Unido y la España continental ●para ayudar en los esfuerzos de búsqueda.

Author: mka.arq.br Subject: betnacio Keywords: betnacio Update: 2024/8/8 1:31:31